# DSA 8020 R Session 7: Logistic Regression and Poisson Regression

# Whitney

# **Contents**

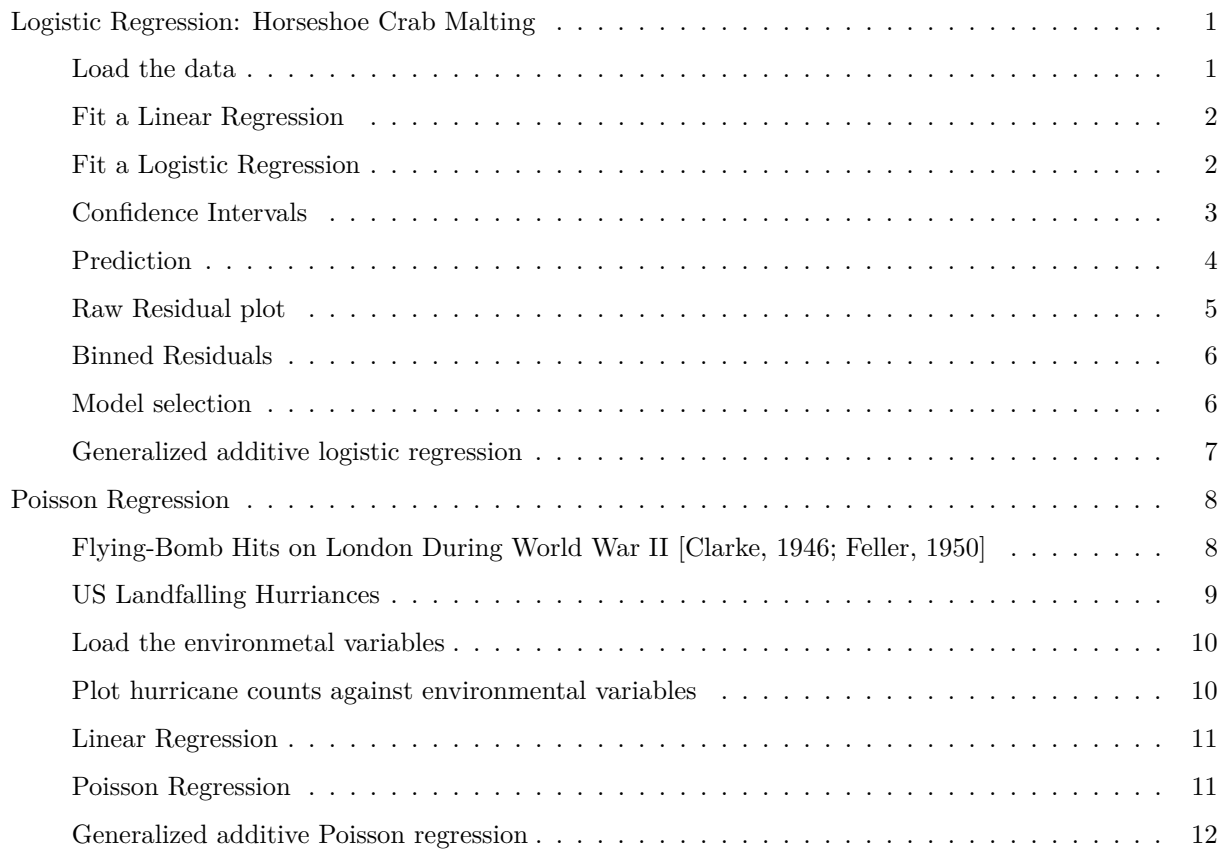

# <span id="page-0-0"></span>**Logistic Regression: Horseshoe Crab Malting**

*Data Source:* Brockmann, H. J. (1996). Satellite male groups in horseshoe crabs, Limulus polyphemus. *Ethology*, 102(1), 1-21.

### <span id="page-0-1"></span>**Load the data**

This dataset is obtained from the website of *Alan Agresti*, Distinguished Professor Emeritus at the University of Florida.

crab <- **read.table**("http://users.stat.ufl.edu/~aa/cda/data/Crabs.dat", header = T)

#### <span id="page-1-0"></span>**Fit a Linear Regression**

Let's fit a simple linear regression using weight as the predictor

```
lmFit < - lm(y ~ ~ weight, data = crab)par(mar = c(3.5, 3.5, 0.8, 0.6))
with(crab, plot(weight, y, pch = 16, cex = 0.75, las = 1, xlab = "", ylab = ""))
mtext("Weight (kg)", side = 1, line = 2)
abline(lmFit, col = "red")
```
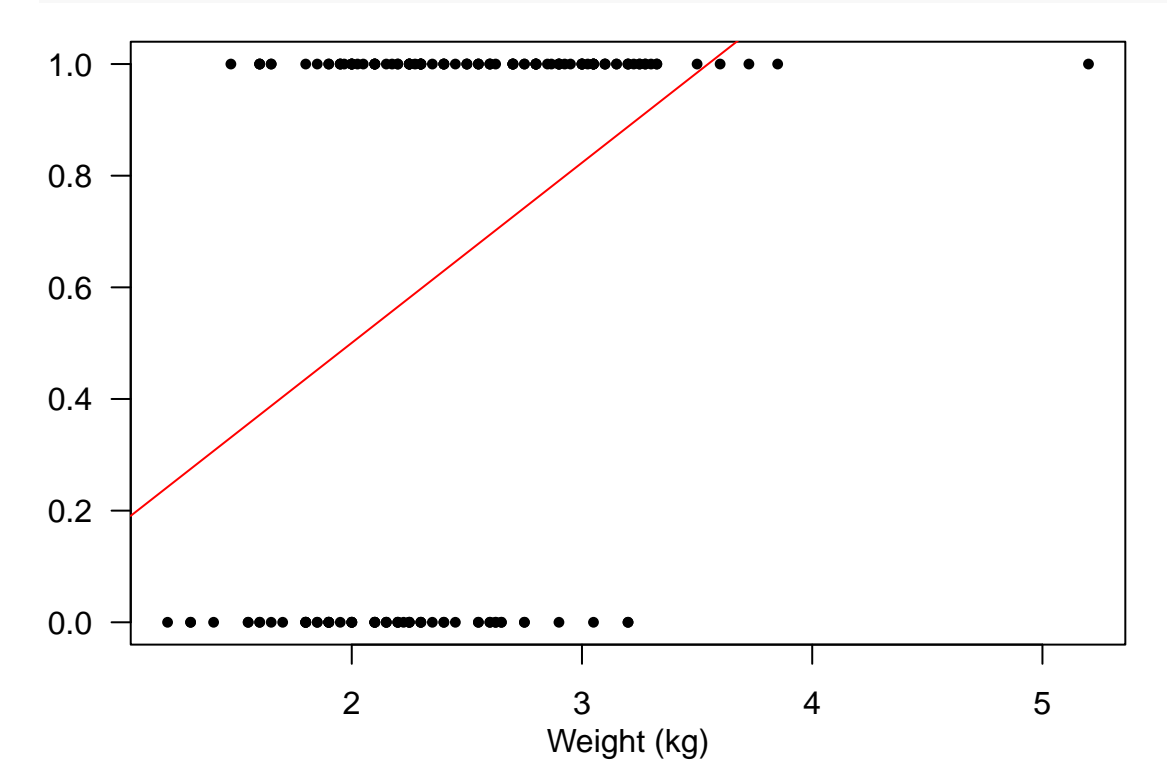

<span id="page-1-1"></span>**Fit a Logistic Regression**

```
logitFit <- glm(y ~ weight, data = crab, family = "binomial")
summary(logitFit)
```

```
##
## Call:
## glm(formula = y ~ weight, family = "binomial", data = crab)
##
## Deviance Residuals:
## Min 1Q Median 3Q Max
## -2.1108 -1.0749 0.5426 0.9122 1.6285
##
## Coefficients:
## Estimate Std. Error z value Pr(>|z|)
## (Intercept) -3.6947 0.8802 -4.198 2.70e-05 ***
## weight 1.8151 0.3767 4.819 1.45e-06 ***
## ---
```

```
## Signif. codes: 0 '***' 0.001 '**' 0.01 '*' 0.05 '.' 0.1 ' ' 1
##
## (Dispersion parameter for binomial family taken to be 1)
##
## Null deviance: 225.76 on 172 degrees of freedom
## Residual deviance: 195.74 on 171 degrees of freedom
## AIC: 199.74
##
## Number of Fisher Scoring iterations: 4
```

```
# Plot the fits
rg <- range(crab$weight)
xg <- seq(rg[1], rg[2], 0.01)
pred <- predict(logitFit, newdata = data.frame(weight = xg), type = "response")
par(mar = c(3.5, 3.5, 0.8, 0.6))
plot(crab$weight, crab$y, pch = 16, cex = 0.75, las = 1, xlab = "", ylab = "")
mtext("Weight (kg)", side = 1, line = 2)
abline(lmFit, col = "red"); lines(xg, pred, col = "blue")
legend("bottomright", legend = c("SLR", "Logistic"),
       col = c("red", "blue"), \; lty = 1, \; bty = "n")
```
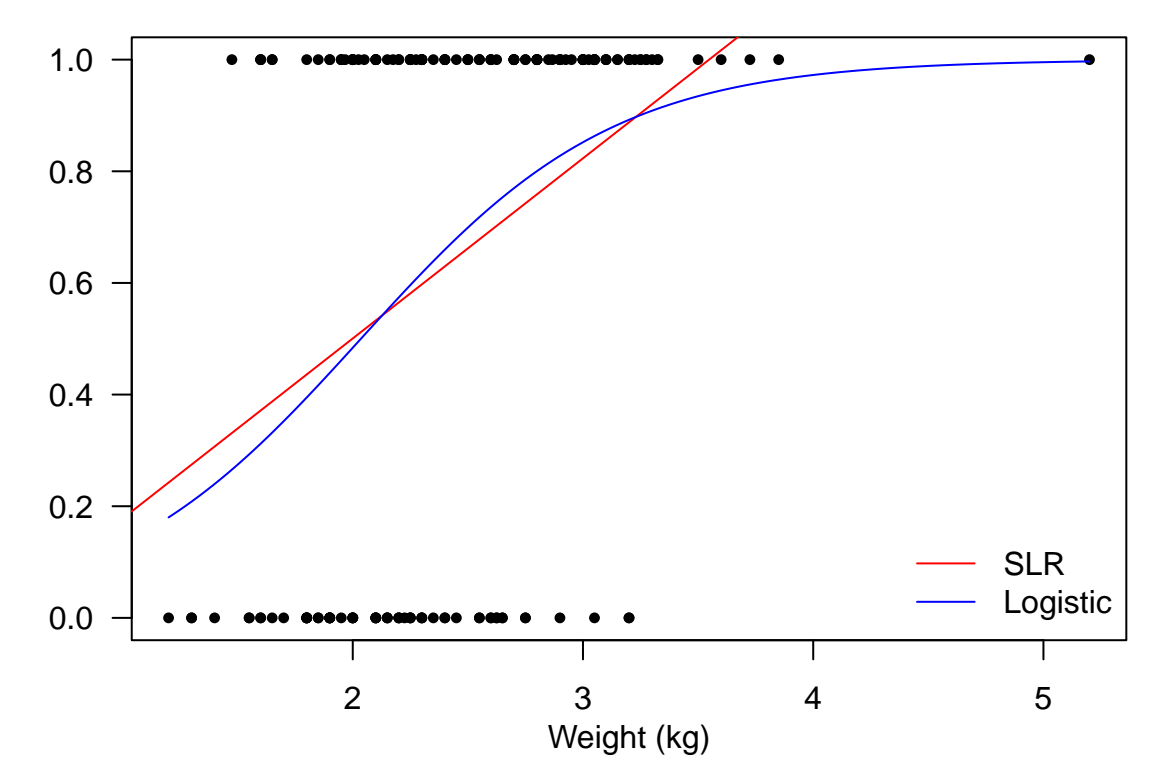

```
Confidence Intervals
```

```
# Normal approximation
est <- summary(logitFit)$coefficients
est
```
## Estimate Std. Error z value Pr(>|z|)

```
## (Intercept) -3.694726 0.8801975 -4.197611 2.697457e-05
## weight 1.815145 0.3766959 4.818594 1.445736e-06
(CI_norm <- est[2, 1] + c(-1, 1) * qnorm(0.975) * est[2, 2])
## [1] 1.076834 2.553455
# Profile likelihood CI
library(MASS)
(CI_prof <- confint(logitFit)[2,])
## Waiting for profiling to be done...
## 2.5 % 97.5 %
## 1.113790 2.597305
plot(1, type = "n", xlab = "", ylab = "", xlim = c(1, 2.6), ylim = c(-0.05, 0.1),
    yaxt = "n", main = expression(hat(beta[1])))
segments(CI_norm[1], 0, CI_norm[2], col = "red")
segments(CI_prof[1], 0.05, CI_prof[2], col = "blue")
abline(v = est[2, 1], 1ty = 2, col = "gray")legend("topleft", legend = c("norm", "prof"),
```
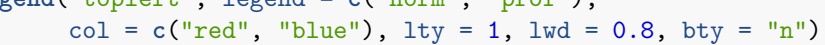

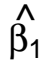

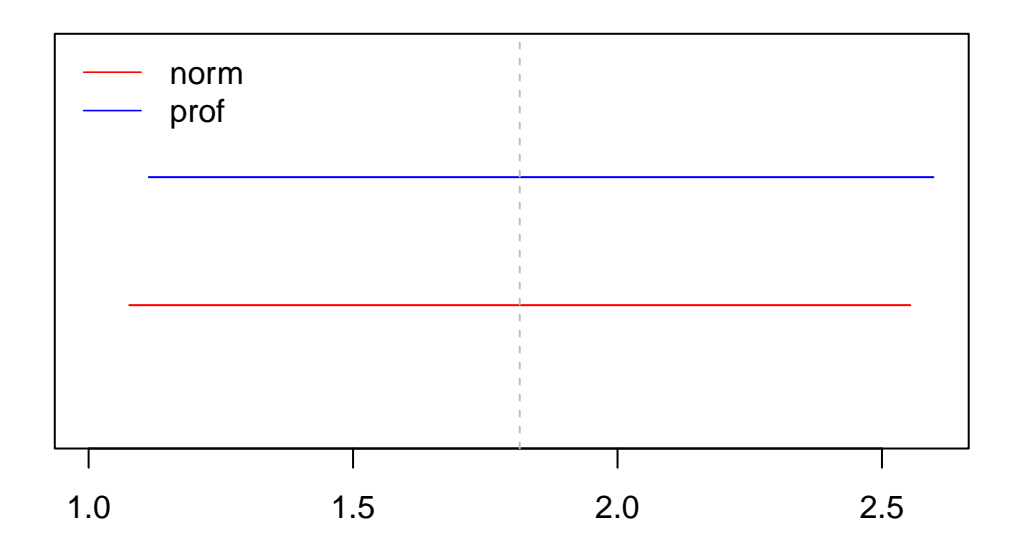

#### <span id="page-3-0"></span>**Prediction**

pred <- **predict**(logitFit, newdata = **data.frame**(weight = xg), se.fit = TRUE) fit <- pred**\$**fit; se <- pred**\$**se.fit

**plot**(xg,  $exp(fit)$  **/** (1 +  $exp(fit)$ ), type = "l", col = "blue", ylim =  $c(0, 1)$ ,

```
las = 1, xlab = "Weight", ylab = expression(pi))
lines(xg, exp(fit + 1.96 * se) / (1 + exp(fit + 1.96 * se)), lty = 2)
lines(xg, exp(fit - 1.96 * se) / (1 + exp(fit - 1.96 * se)), lty = 2)
```
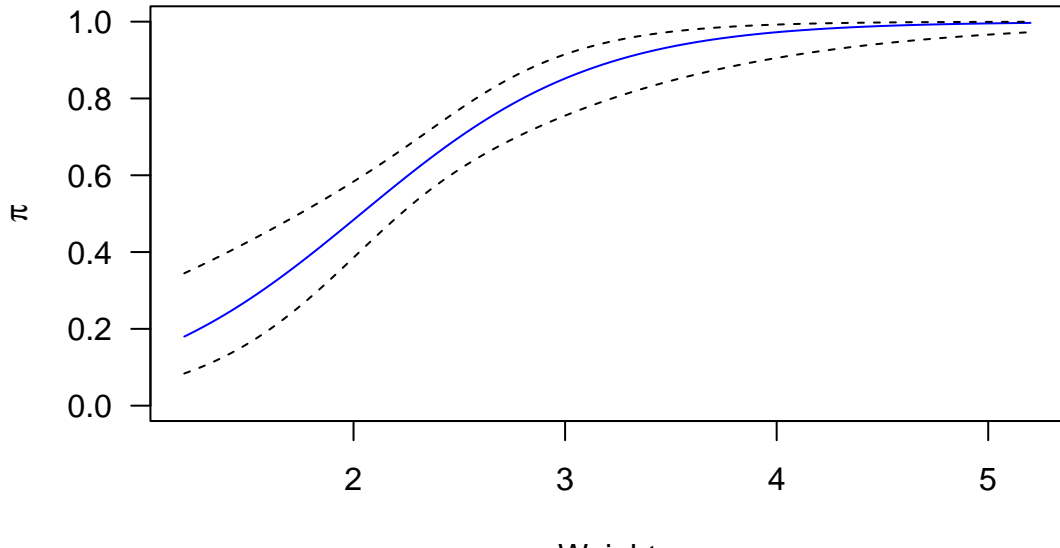

Weight

```
Raw Residual plot
```

```
res <- resid(logitFit, type = "response")
pred <- predict(logitFit)
```
**plot**(pred, res, col = "blue", pch = 16, xlab = "Predicted values", ylab = "Raw residuals")  $abline(h = 0, lty = 2)$ 

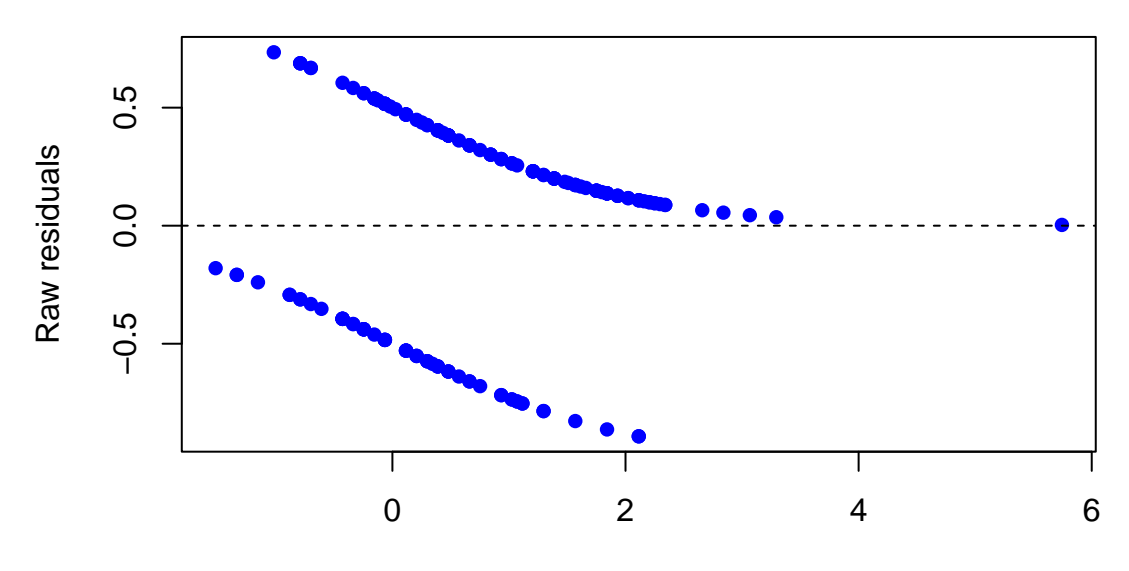

Predicted values

#### <span id="page-5-0"></span>**Binned Residuals**

```
breaks <- quantile(crab$weight, seq(0, 1, length.out = 20 + 1))
wt_bin <- findInterval(crab$weight, breaks, rightmost.closed = TRUE)
library(dplyr)
crab.res <- mutate(crab, res = residuals(logitFit), Lpred = predict(logitFit), bin = wt_bin)
res_bin <- tapply(crab.res$res, crab.res$bin, mean)
Lpred_bin <- tapply(crab.res$Lpred, crab.res$bin, mean)
plot(res_bin ~ Lpred_bin, xlab = "Predicted values",
     ylab = "Binned residuals", col = "blue", pch = 16, las = 1)
abline(h = 0, lty = 2)
```
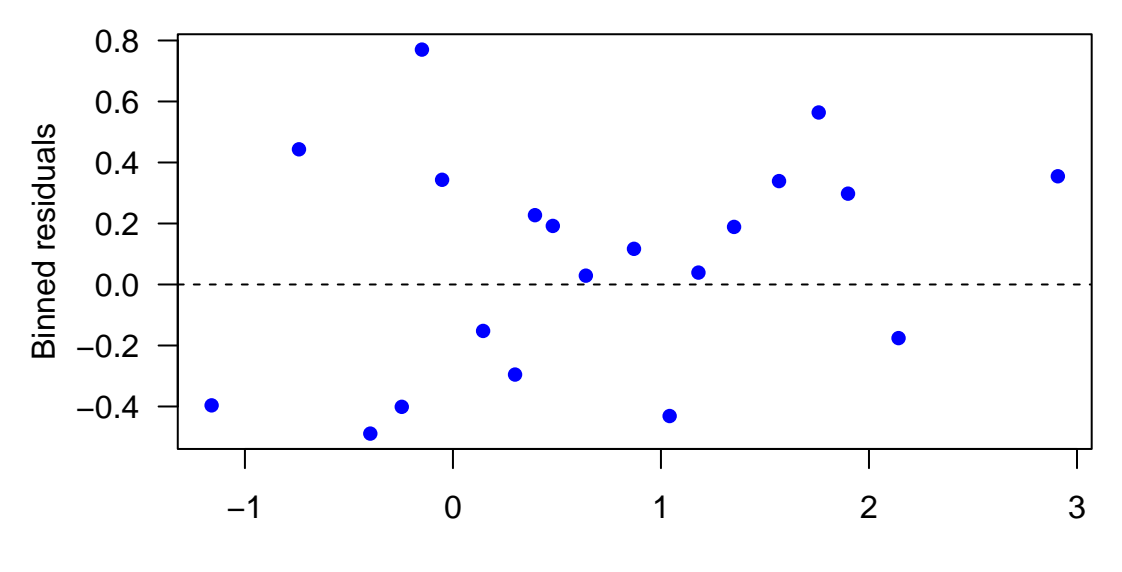

Predicted values

#### <span id="page-5-1"></span>**Model selection**

```
logitFit2 <- glm(y ~ weight + width, data = crab, family = "binomial")
summary(logitFit2)
##
## Call:
## glm(formula = y ~ weight + width, family = "binomial", data = crab)
##
## Deviance Residuals:
## Min 1Q Median 3Q Max
## -2.1127 -1.0344 0.5304 0.9006 1.7207
##
## Coefficients:
## Estimate Std. Error z value Pr(>|z|)
## (Intercept) -9.3547 3.5280 -2.652 0.00801 **
## weight 0.8338 0.6716 1.241 0.21445
```

```
## width 0.3068 0.1819 1.686 0.09177 .
## ---
## Signif. codes: 0 '***' 0.001 '**' 0.01 '*' 0.05 '.' 0.1 ' ' 1
##
## (Dispersion parameter for binomial family taken to be 1)
##
## Null deviance: 225.76 on 172 degrees of freedom
## Residual deviance: 192.89 on 170 degrees of freedom
## AIC: 198.89
##
## Number of Fisher Scoring iterations: 4
step(logitFit2)
## Start: AIC=198.89
## y ~ weight + width
##
## Df Deviance AIC
## - weight 1 194.45 198.45
## <none> 192.89 198.89
## - width 1 195.74 199.74
##
## Step: AIC=198.45
## y ~ width
##<br>##
        Df Deviance AIC
## <none> 194.45 198.45
## - width 1 225.76 227.76
##
## Call: glm(formula = y ~ width, family = "binomial", data = crab)
##
## Coefficients:
## (Intercept) width
## -12.3508 0.4972
##
## Degrees of Freedom: 172 Total (i.e. Null); 171 Residual
## Null Deviance: 225.8
## Residual Deviance: 194.5 AIC: 198.5
```
<span id="page-6-0"></span>**Generalized additive logistic regression**

```
library(mgcv)
logit_gam <- gam(y ~ s(weight) + s(width), family = "binomial", data = crab)
summary(logit_gam)
```
## ## Family: binomial ## Link function: logit ## ## Formula:

```
## y \sim s(weight) + s(width)##
## Parametric coefficients:
## Estimate Std. Error z value Pr(>|z|)
## (Intercept) 0.7456 0.1847 4.036 5.43e-05 ***
## ---
## Signif. codes: 0 '***' 0.001 '**' 0.01 '*' 0.05 '.' 0.1 ' ' 1
##
## Approximate significance of smooth terms:
## edf Ref.df Chi.sq p-value
## s(weight) 1 1 1.541 0.2145
## s(width) 1 1 2.843 0.0918 .
## ---
## Signif. codes: 0 '***' 0.001 '**' 0.01 '*' 0.05 '.' 0.1 ' ' 1
##
## R-sq.(adj) = 0.162 Deviance explained = 14.6%
## UBRE = 0.14966 Scale est. = 1 n = 173
```

```
par(mfrow = c(2, 1), mar = c(3.5, 3.5, 1, 0.5), mgp = c(2, 1, 0))
plot(logit_gam)
```
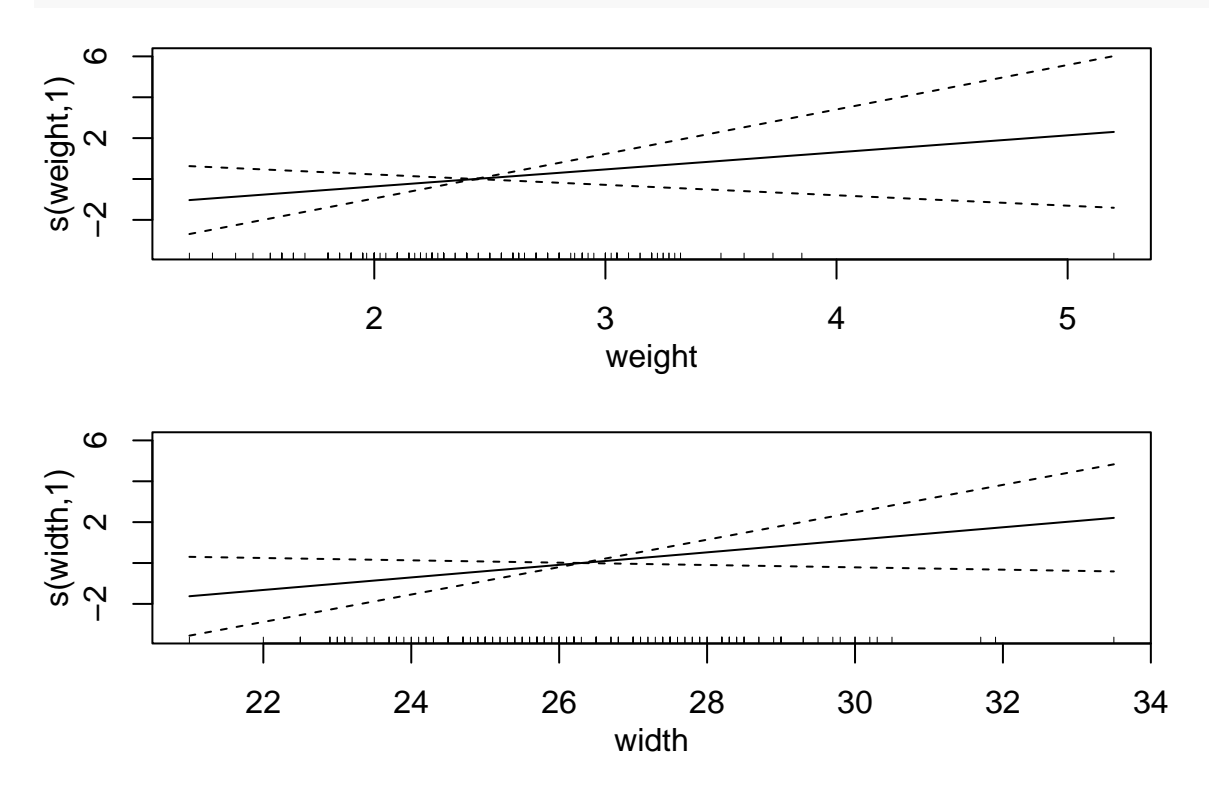

## <span id="page-7-0"></span>**Poisson Regression**

<span id="page-7-1"></span>**Flying-Bomb Hits on London During World War II [Clarke, 1946; Feller, 1950]**

```
count <- c(229, 211, 93, 35, 7, 1)
grids <- 576
hits <- 537
```

```
lambda <- hits / grids
count_expected <- c(grids * dpois(0:4, lambda = lambda),
                       grids * \text{ppois}(4, \text{lambda} = \text{lambda}, \text{lower-tail} = F))round(count_expected, 1)
```
## [1] 226.7 211.4 98.5 30.6 7.1 1.6

#### <span id="page-8-0"></span>**US Landfalling Hurriances**

This dataset is courtesy of *James Elsner*, Earl B. and Sophia H. Shaw Professor in the Department of Geography at Florida State University.

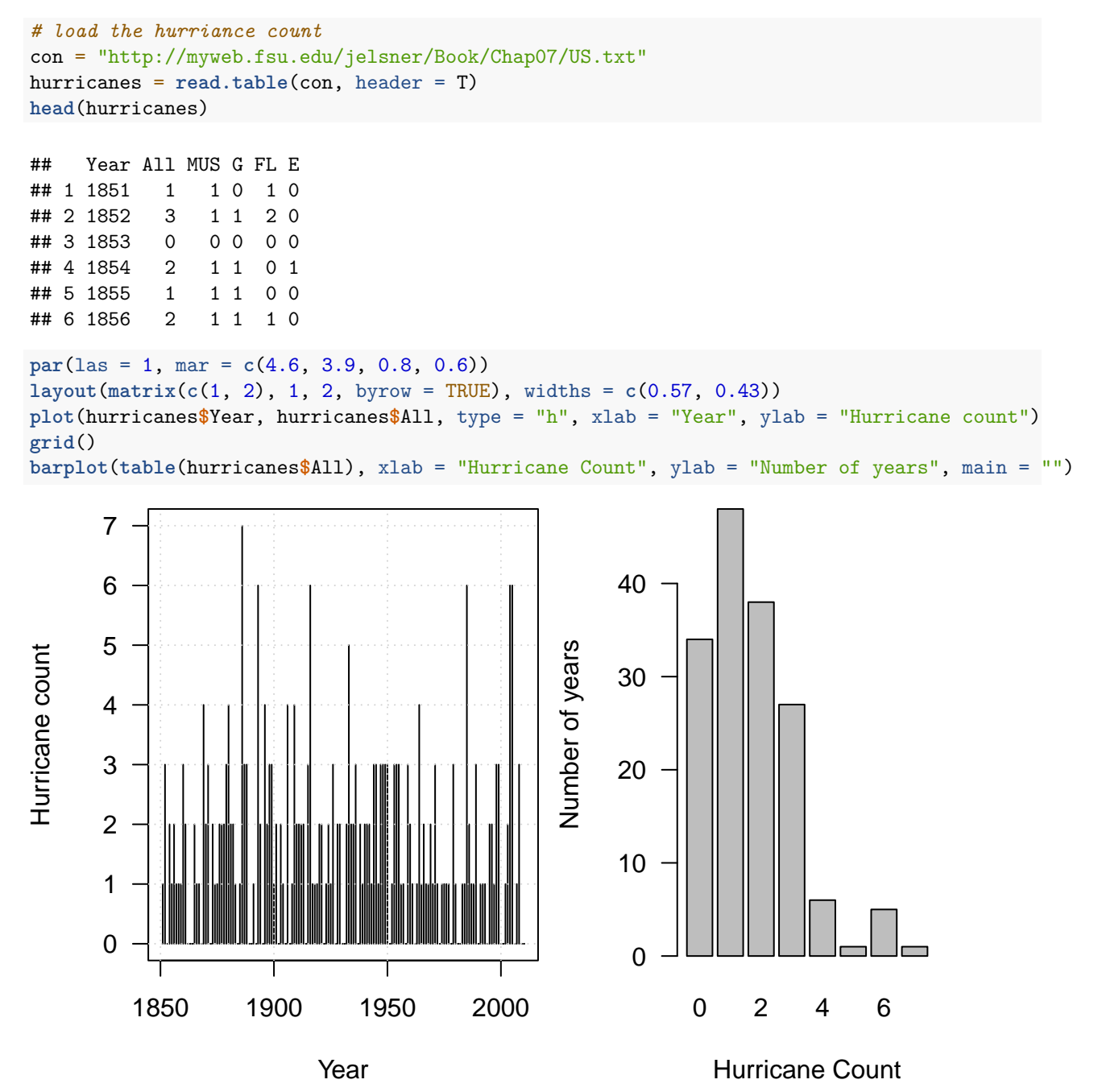

<span id="page-9-0"></span>**Load the environmetal variables**

```
load("annual.RData")
data <- data.frame(All = hurricanes$All, SOI = annual$soi, NAO = annual$nao, SST = annual$sst,
                   SSN = annual$ssn)
data <- data[-(1:15),]
```
<span id="page-9-1"></span>**Plot hurricane counts against environmental variables**

```
H <- hurricanes
par(mfrow = c(2, 2), mar = c(4.5, 4, 1, 0.6))plot(range(annual$sst, na.rm = TRUE), c(0, 7), type = "n", ylab = "Hurricane count", xlab = "SST",
     \text{las} = 1)
for(i in 0:7){
  points(fivenum(annual$sst[H$All == i])[3], i, pch = 19)
  lines(c(fivenum(annual$sst[H$All == i])[1], fivenum(annual$sst[H$All == i])[2]), c(i, i))
  lines(c(fivenum(annual$sst[H$All == i])[4], fivenum(annual$sst[H$All == i])[5]), c(i, i))
}
plot(range(annual$soi, na.rm = TRUE), c(0, 7), type = "n", ylab = "Hurricane count", xlab = "SOI",
     \text{las} = 1for(i in 0:7){
  points(fivenum(annual$soi[H$All == i])[3], i, pch=19)
  lines(c(fivenum(annual$soi[H$All == i])[1], fivenum(annual$soi[H$All == i])[2]), c(i, i))
  lines(c(fivenum(annual$soi[H$All == i])[4], fivenum(annual$soi[H$All == i])[5]), c(i, i))
}
plot(range(annual$nao, na.rm = TRUE), c(0, 7), type = "n", ylab = "Hurricane count", xlab = "NAO",
     \text{las} = 1for(i in 0:7){
  points(fivenum(annual$nao[H$All == i])[3], i, pch=19)
  lines(c(fivenum(annual$nao[H$All == i])[1], fivenum(annual$nao[H$All == i])[2]), c(i, i))
  lines(c(fivenum(annual$nao[H$All == i])[4], fivenum(annual$nao[H$All == i])[5]), c(i, i))
\mathfrak{r}plot(range(annual$ssn, na.rm = TRUE), c(0, 7), type = "n", ylab = "Hurricane count",
     xlab = "Sunspot number", las = 1)
for(i in 0:7){
  points(fivenum(annual$ssn[H$All == i])[3], i, pch = 19)
  lines(c(fivenum(annual$ssn[H$All == i])[1], fivenum(annual$ssn[H$All == i])[2]), c(i, i))
  lines(c(fivenum(annual$ssn[H$All == i])[4], fivenum(annual$ssn[H$All == i])[5]), c(i, i))
}
```
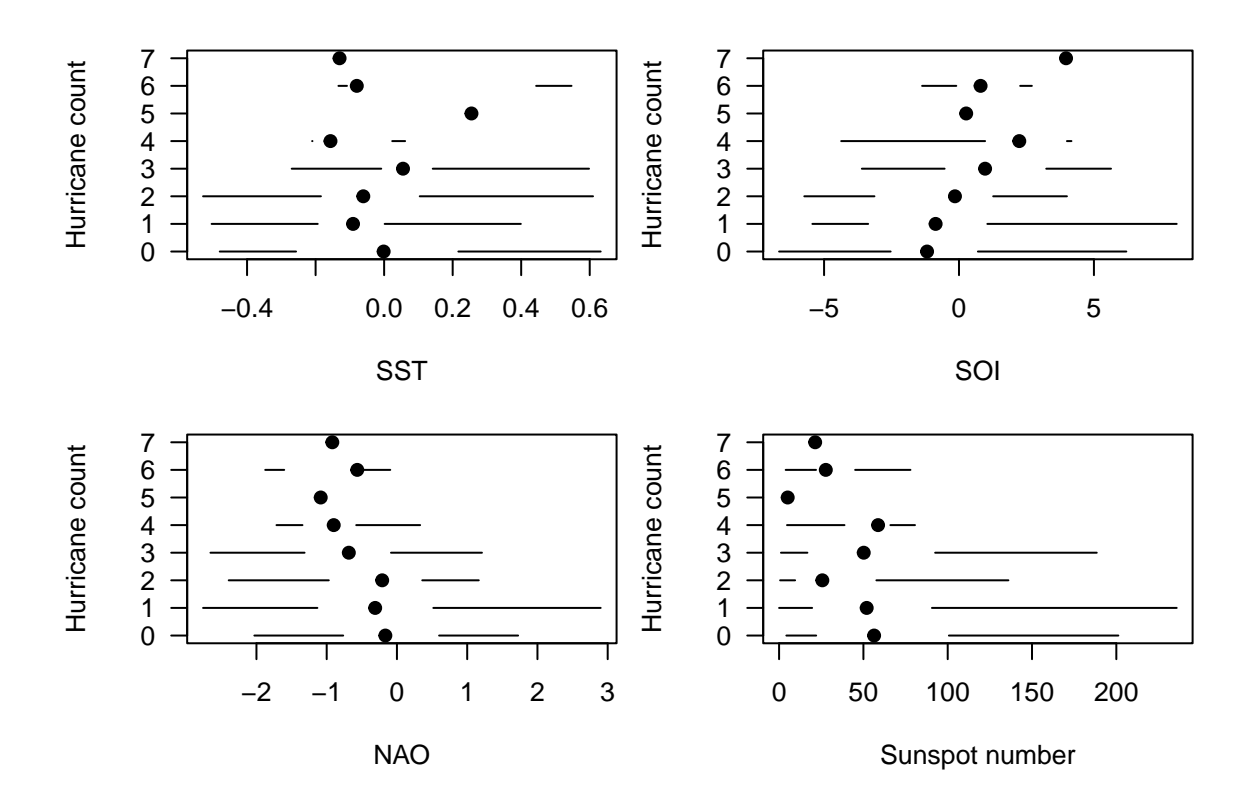

#### <span id="page-10-0"></span>**Linear Regression**

lmFull <- **lm**(All **~** ., data = data) **predict**(lmFull, newdata = **data.frame**(SOI = **-**3, NAO = 3, SST = 0, SSN = 250))

## 1 ## -0.318065

#### <span id="page-10-1"></span>**Poisson Regression**

```
PoiFull <- glm(All ~ ., data = data, family = "poisson")
summary(PoiFull)
```

```
##
## Call:
## glm(formula = All ~ ., family = "poisson", data = data)
##
## Deviance Residuals:
## Min 1Q Median 3Q Max
\## -2.8530 -0.8984 -0.1376
##
## Coefficients:
## Estimate Std. Error z value Pr(>|z|)
## (Intercept) 0.595288 0.103342 5.760 8.39e-09 ***
## SOI 0.061863 0.021319 2.902 0.00371 **
## NAO -0.166595 0.064427 -2.586 0.00972 **
```

```
## SST 0.228972 0.255289 0.897 0.36977
## SSN -0.002306 0.001372 -1.681 0.09284 .
## ---
## Signif. codes: 0 '***' 0.001 '**' 0.01 '*' 0.05 '.' 0.1 ' ' 1
##
## (Dispersion parameter for poisson family taken to be 1)
##
## Null deviance: 197.89 on 144 degrees of freedom
## Residual deviance: 174.81 on 140 degrees of freedom
## AIC: 479.64
##
## Number of Fisher Scoring iterations: 5
plot(data$SOI, hurricanes$All[-(1:15)], cex = 0.75, col = "gray",
    xlab = "", ylab = "", las = 1)mtext("Hurricane Count", side = 2, line = 2)
mtext("Year", side = 1, line = 2)
points(data$SOI, predict(lmFull), col = "red", cex = 0.5, pch = 16)
points(data$SOI, predict(PoiFull, type = "response"), col = "blue", cex = 0.5, pch = 16)
```
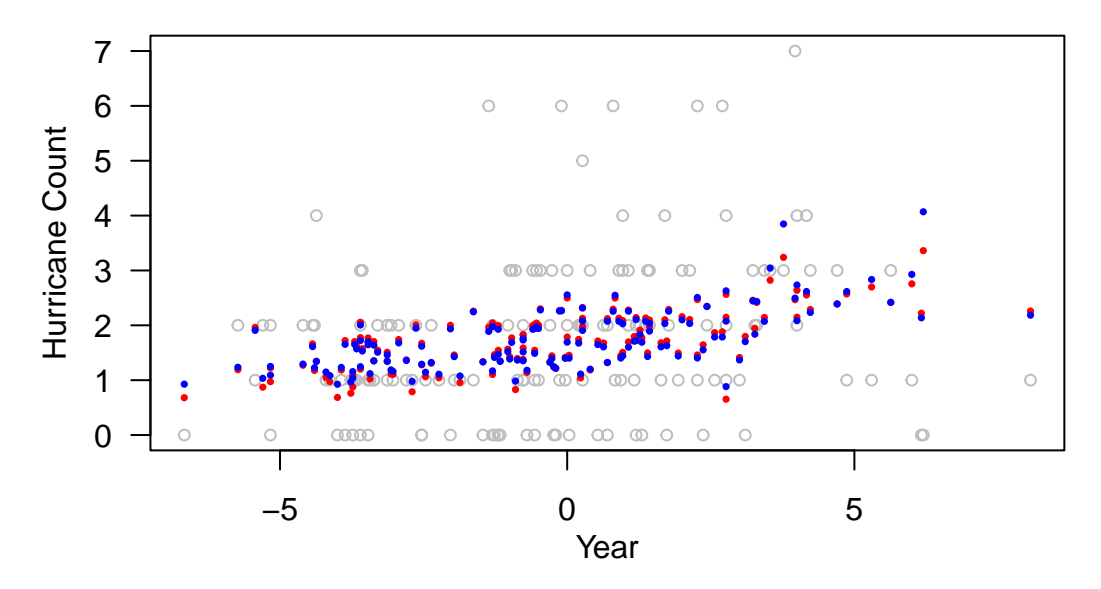

<span id="page-11-0"></span>**Generalized additive Poisson regression**

```
poi_gam1 <- gam(All ~ s(SOI) + s(NAO) + s(SST) + s(SSN), family = "poisson", data = data)
summary(poi_gam1)
##
## Family: poisson
## Link function: log
##
## Formula:
## All ~(SOT) + s(NAO) + s(SST) + s(SSN)
##
## Parametric coefficients:
## Estimate Std. Error z value Pr(>|z|)
```
## (Intercept) 0.48298 0.06721 7.187 6.64e-13 \*\*\* ## --- ## Signif. codes: 0 '\*\*\*' 0.001 '\*\*' 0.01 '\*' 0.05 '.' 0.1 ' ' 1 ## ## Approximate significance of smooth terms: ## edf Ref.df Chi.sq p-value ## s(SOI) 3.875 4.855 18.975 0.00177 \*\* ## s(NAO) 2.060 2.631 10.994 0.01019 \* ## s(SST) 1.017 1.034 0.773 0.38045 ## s(SSN) 1.000 1.000 2.245 0.13404 ## --- ## Signif. codes: 0 '\*\*\*' 0.001 '\*\*' 0.01 '\*' 0.05 '.' 0.1 ' ' 1 ## ##  $R-sq.$  (adj) =  $0.199$  Deviance explained =  $20.6%$  $\#$ # UBRE = 0.20739 Scale est. = 1 n = 145

 $par(mfrow = c(2, 2), mar = c(3.5, 3.5, 1, 0.5), map = c(2, 1, 0)$ **plot**(poi\_gam1, residuals = T)

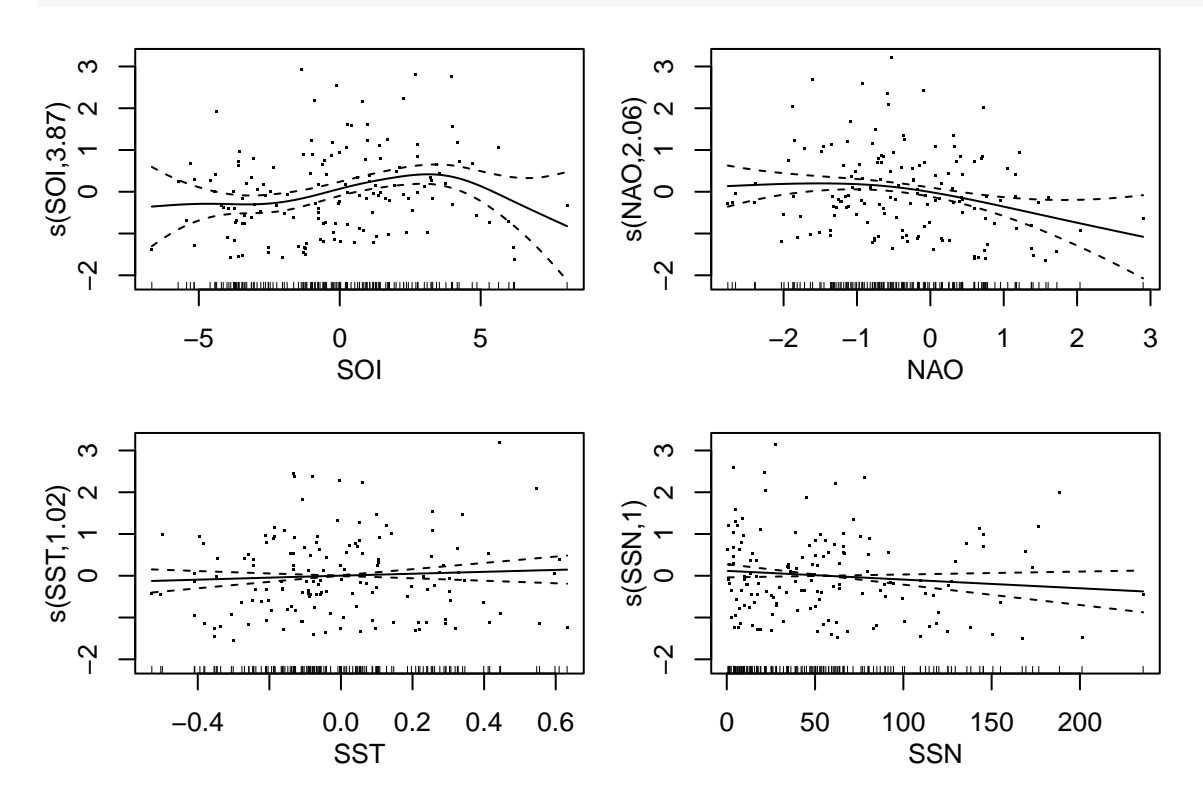

**par**(mfrow = **c**(1, 1), mar = **c**(3.5, 3.5, 2, 2.5), mgp = **c**(2, 1, 0)) poi\_gam2 <- **gam**(All **~ s**(SOI, NAO, SST, SSN), family = "poisson", data = data) **summary**(poi\_gam2)

## ## Family: poisson ## Link function: log ## ## Formula: ## All ~ s(SOI, NAO, SST, SSN)

```
##
## Parametric coefficients:
## Estimate Std. Error z value Pr(>|z|)
## (Intercept) 0.47320 0.06849 6.909 4.89e-12 ***
## ---
## Signif. codes: 0 '***' 0.001 '**' 0.01 '*' 0.05 '.' 0.1 ' ' 1
##
## Approximate significance of smooth terms:
## edf Ref.df Chi.sq p-value
## s(SOI,NAO,SST,SSN) 14.31 14.6 32.39 0.00464 **
## ---
## Signif. codes: 0 '***' 0.001 '**' 0.01 '*' 0.05 '.' 0.1 ' ' 1
##
## R-sq.(adj) = 0.125 Deviance explained = 18.6%
\## UBRE = 0.32248 Scale est. = 1 n = 145
```

```
plot(poi_gam2)
```
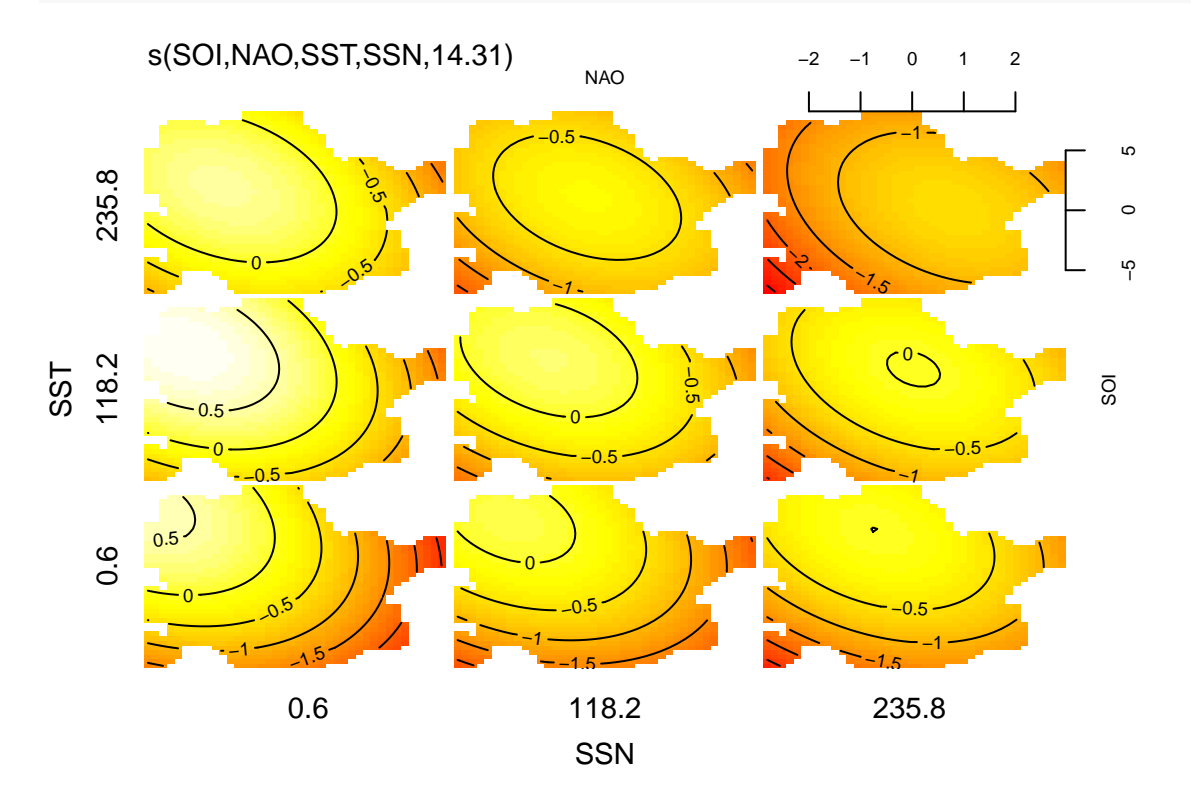